# Министерство образования и науки Самарской области

Государственное бюджетное общеобразовательное учреждение Самарской области средняя общеобразовательная школа  $\mathfrak{N}\scriptstyle{\underline{\mathfrak{o}}}$  17 города Сызрани городского округа Сызран Самарской области

Принята на заседании Методического совета  $\Pi$ ротокол № / OT « 30 » P8, 2022 \*

Утверждаю Директор ГБОУ СОП№ 17 г. Сызрани  $T.B.$ Фомина  $20$ dd $\Gamma$ .  $\overline{\mathcal{K}}$ 

Дополнительная общеобразовательная общеразвивающая программа  $\langle \langle \text{VR-}\kappa \text{BaHT} \rangle \rangle$ 

Направленность: техническая

Возраст обучающихся:10-18 лет Срок реализации: 1 год

> Разработчик: Рябышева Т.В., педагог дополнительного образования

# **ОГЛАВЛЕНИЕ**

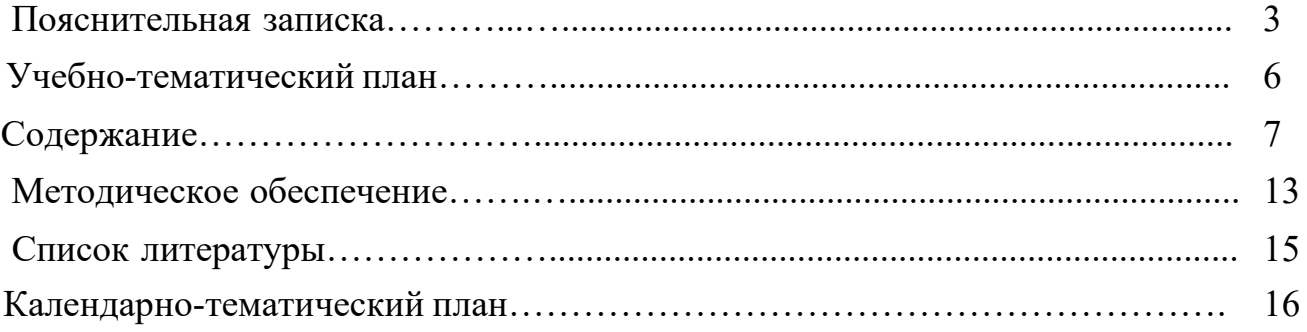

# **ПОЯСНИТЕЛЬНАЯ ЗАПИСКА**

Виртуальная реальность — это искусственный мир, созданный техническими средствами, взаимодействующий с человеком через его органы чувств. Использование виртуальной реальности охватывает собой целый ряд задач в индустрии развлечений при сознании реалистичных тренажёров для подготовки специалистов и областях, где тренировки на реальных объектах связаны с неоправданно большими рисками, либо требуют значительных финансовых затрат. Так, например, технологии виртуальной реальности незаменимы при подготовке пилотов, узконаправленных специалистов.

Дополнительная общеразвивающая образовательная программа дополнительного образования детей «VR- квант» имеет **техническую направленность**.

Дополненной реальностью можно назвать не полное погружение человека в виртуальный мир, когда на реальную картину мира накладывается дополнительная информация в виде виртуальных объектов. В современном мире дополненная реальность может стать хорошим помощником как в повседневной жизни, так в профессиональной деятельности.

В последние годы технологии виртуальной и дополненной реальности переживают свое второе рождение. Стремительно расширяющийся рынок устройств виртуальной и дополненной реальности, а также специализированного программного обеспечения открывает новые возможности, в том числе в профессиональной сфере. Известный немецкий производитель автомобилей Volkswagen внедряет технологию дополненной реальности для повышения безопасности технологических процессов.

Уникальность данной программы обусловлена использованием в образовательном процессе большого многообразия современных технических устройств виртуальной и дополненной реальности, что позволяет сделать процесс обучения не только ярче, но и нагляднее и информативнее. При демонстрации возможностей имеющихся устройств используются мультимедийные материалы, иллюстрирующие протекание различных физических процессов, что повышает заинтересованность обучающихся в изучении естественнонаучных дисциплин. Использование при обучении "открытого" программного обеспечения позволяет обучающимся свободно использовать его на своих домашних устройствах, что в случае трудоустройства позволит легко перейти к работе с проприетарным (закрытым) программным обеспечением, используемым в конкретном учреждении.

**Актуальность** и необходимость разработки данной программы обусловлена быстрым развитием и применением технологий виртуальной и дополненной реальности в образовании и во всех областях инженерии и технологии. Направленность программы научно-техническая. Обучение направлено на приобретение учащимися навыков работы с устройствами виртуальной и дополненной реальности, а также создания мультимедийного контента для данных устройств.

**Педагогическая целесообразность** программы заключается в том что, она является целостной и непрерывной в течение всего процесса обучения, и позволяет обучающимся шаг за шагом раскрывать в себе творческие возможности и само реализоваться в с современном мире. Данный образовательный курс позволит повысить уровень знаний детей в такой интересной и высокотехнологичной сфере как виртуальная и дополненная реальность.

**Цель** – развить у обучающихся интерес к 3D-графике и анимации, научить детей ориентироваться в разнообразии современного оборудования для виртуальной и

дополненной реальности, пользоваться специальным программным обеспечением и создавать собственные мультимедиа материалы для таких устройств.

#### **Задачи:**

*Обучающие:*

- познакомить с современным уровнем развития технических и программных средств в области виртуальной и дополненной реальности.;
- обучить обращению с современными устройствами виртуальной и дополненной реальности.
- освоить процесс редактирования и подготовки модели к использованию в виртуальном пространстве или печати на 3D принтере.;
- дать базовые навыки работы с современными пакетами 3D моделирования (Blender 3D), платформами, предназначенными для создания приложений виртуальной и дополненной реальности (OpenSpace3D) и другими программными продуктами, как с основными инструментами создания мультимедиа материалов для устройств виртуальной и дополненной реальности.

*Воспитывающие:*

- мотивировать учащихся к нестандартному мышлению, изобретательству и инициативности при выполнении проектов в областях виртуальной и дополненной реальности;
- поддерживать стремление к самостоятельному повышению уровня навыков программирования, моделирования и визуализации, необходимых для поддержания конкурентоспособности специалиста в современном высокотехнологичном мире;
- поощрять у учащихся мотивацию к работе в формате «от идеи до законченного проекта» на всех этапах разработки зрелищного мультимедийного контента.

*Развивающие:*

- развивать пространственное воображение, внимательность к деталям, ассоциативное и аналитическое мышление;
- развивать у обучающихся рациональный подход к выбору программного инструментария для 3D моделирования, анимации и создания приложений виртуальной и дополненной реальности.;
- при выборе программных пакетов в первую очередь обращать внимание на его возможности, и при прочих равных условиях делать выбор в пользу "Открытого" программного обеспечения.

**Основные отличительные особенности** программы заключаются в том, что она носит прикладной характер и призвана сформировать у обучаемых навыки и умения в таких стремительно развивающихся областях науки и техники как виртуальная и дополненная реальность. **Возрастные особенности детей:** Целевой аудиторией программы дополнительного образования являются дети в возрасте от 10 до 18 лет, проявляющие интерес к технологиям виртуальной и дополненной реальности, разработке 3D видеоигр и созданию мультимедийных материалов на базе 3D графики и анимации.

Группы формируются из расчета 2 - 15 человек. Система набора в группы осуществляется по собственному желанию ребенка.

Программа предназначена для обучающихся 10-18.

#### **Сроки реализации программы:**

Программа рассчитана на 1 год обучения: 108 часов в год,

**Формы и режим занятий:** бесед, наблюдений, соревнований, практических занятий, экспериментов, защиты проектов и т.д. Занятия групп проводятся 2 раза в неделю по 2 и 1 часу, т.е. 3 часа в неделю (108 часов в год).

#### **Прогнозируемые результаты образовательной деятельности.**

По окончанию обучения обучающиеся **должны знать:**

- правила безопасной работы;
- устройство современных аппаратов виртуальной и дополненной реальности;
- принципы работы с современными камерами панорамной фото- и видеосъемки;
- интерфейс и основные функции пакета для 3D моделирования Blender;

# **Должны уметь:**

- разбираться в современных устройствах виртуальной и дополненной реальности;
- самостоятельно работать с современными камерами панорамной фото- и видеосъемки;
- создавать мультимедиа материалы для устройств виртуальной и дополненной реальности;
- прогнозировать результаты работы;
- планировать ход выполнения задания;
- рационально выполнять задание;
- руководить работой группы или коллектива;
- высказываться устно в виде сообщения или доклада;
- высказываться устно в виде рецензии ответа товарища;
- представлять одну и ту же информацию различными способами.

# **Мониторинг результативности**

В течение курса периодически будут проводиться практические занятия, что позволит фиксировать промежуточные итоги обучения и определить, как сильные, так и слабые стороны обучающихся. Для дополнительной мотивации и контроля усваивания материала обучающимися, предусмотрена система знаков отличия, получаемые за правильно выполненные практические задания и за активное участие в образовательном процессе.

Система мониторинга результатов освоения образовательной программы строится как на непосредственном диалоге с преподавателем, так и тематических дискуссиях внутри группы обучающихся, в процессе выполнения ими практических заданий и обсуждения рабочих моментов при ведении проекта. При выполнении практических заданий и ведении собственного проекта неизбежно возникают новые вопросы и необходимость восстановить пробелы в знаниях и повысить недостаточный уровень навыка, что является неотъемлемой частью процесса обучения.

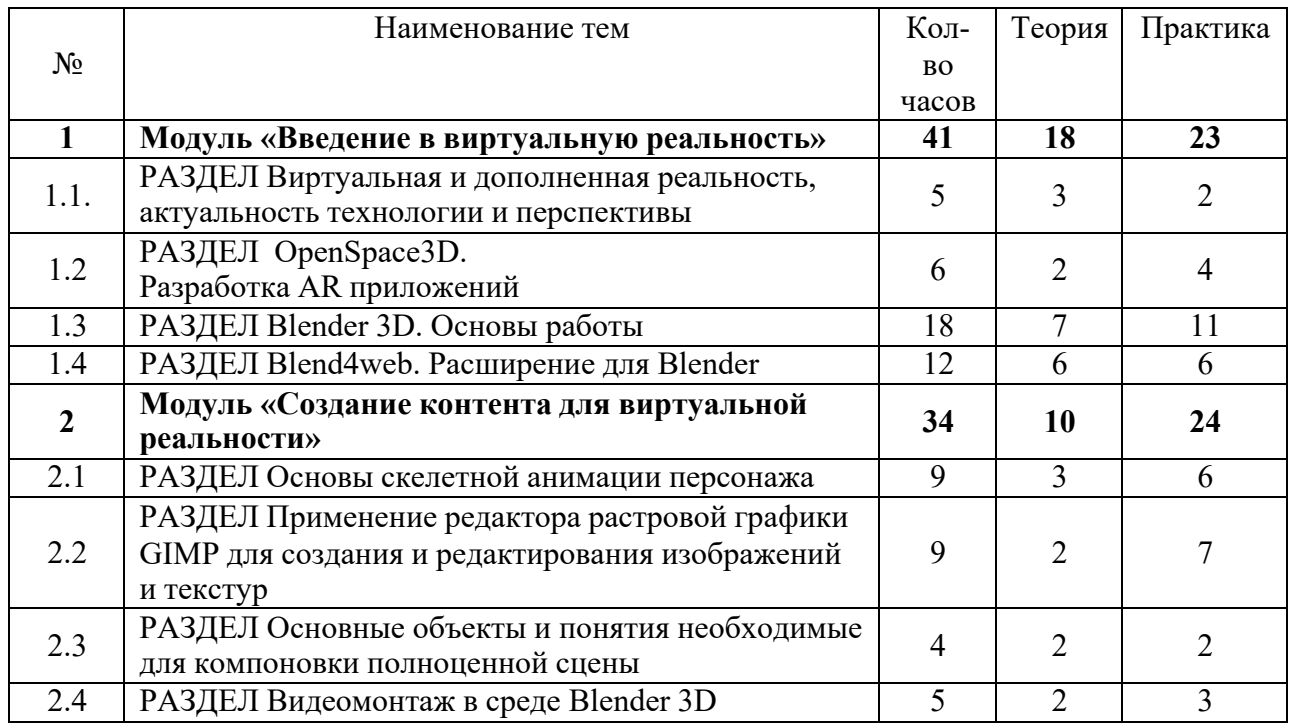

# **УЧЕБНО-ТЕМАТИЧЕСКИЙ ПЛАН**

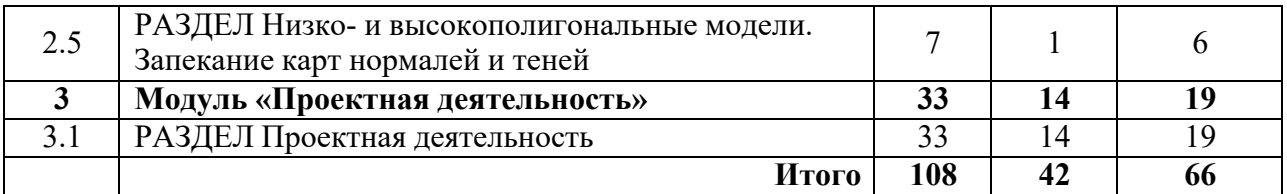

## **СОДЕРЖАНИЕ**

#### **Модуль 1. «Введение в виртуальную реальность»**

Обучающимся предлагается познакомиться с основной деятельностью в рамках образовательной программы, очками виртуальной реальности, программами для создания трёхмерных моделей и программами для создания приложений виртуальной реальности. Проводится инструктаж по ТБ, правилам поведения обучающихся. С воспитанникам проводится беседа на выявление уровня подготовленности в контексте тематики образовательной программы.

Обучающиеся знакомятся с современными системами виртуальной и дополненной реальности. Учатся использовать элементы интерфейса программы OpenSpace3D:

Окно 3D вида;

деревообъектов;

Блоксхемы.

Узнают о применении таких элементов трёхмерного пространства как координатные оси, вершины, ребра, грани. Узнают о назначении модификаторов в Blender 3D

**Цель модуля:** очками виртуальной реальности, программами для создания

трёхмерных моделей и программами для создания приложений виртуальной реальности.

#### **Задачи модуля:**

- изучить основные виды систем виртуальной и дополненной реальности.;

- закрепить знания интерфейса программы;

- сформировать навыки создания простых программ для виртуальной и дополненной реальности;

- освоить работу в 3D редакторе ;

#### **Учебно – тематический план модуля «Введение в виртуальную реальность»**

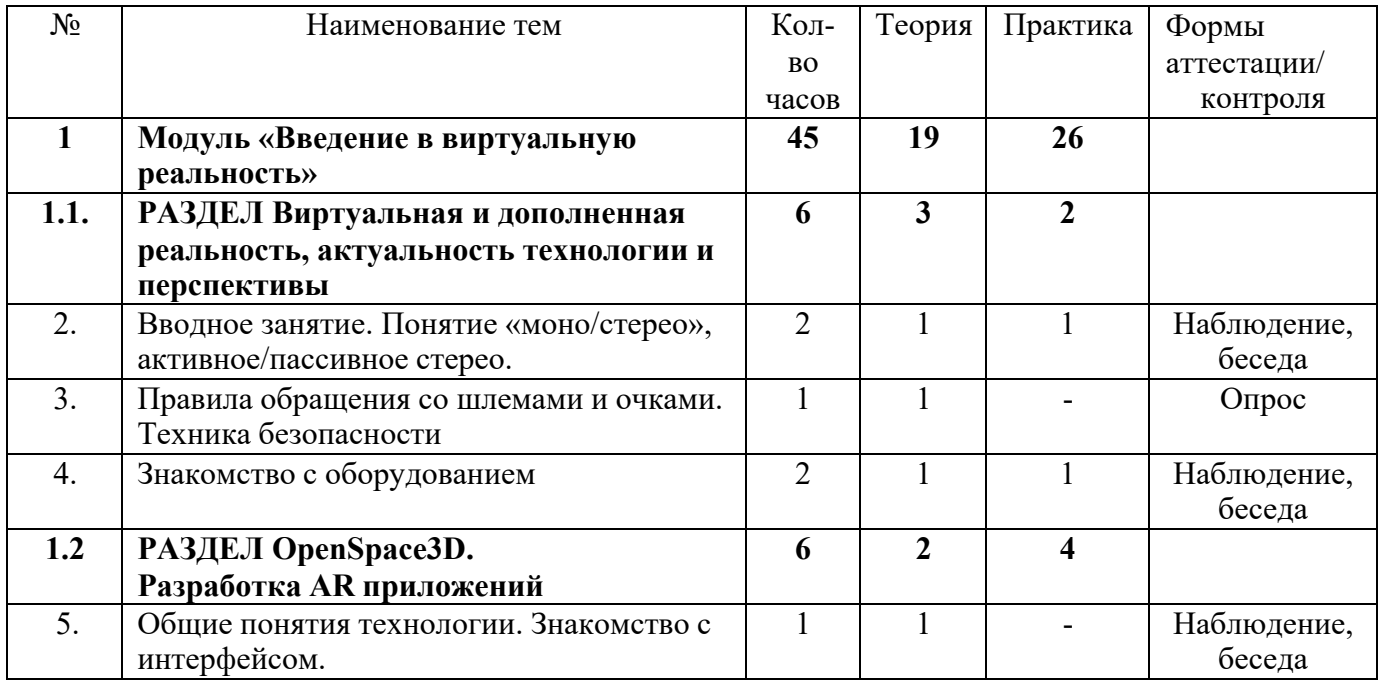

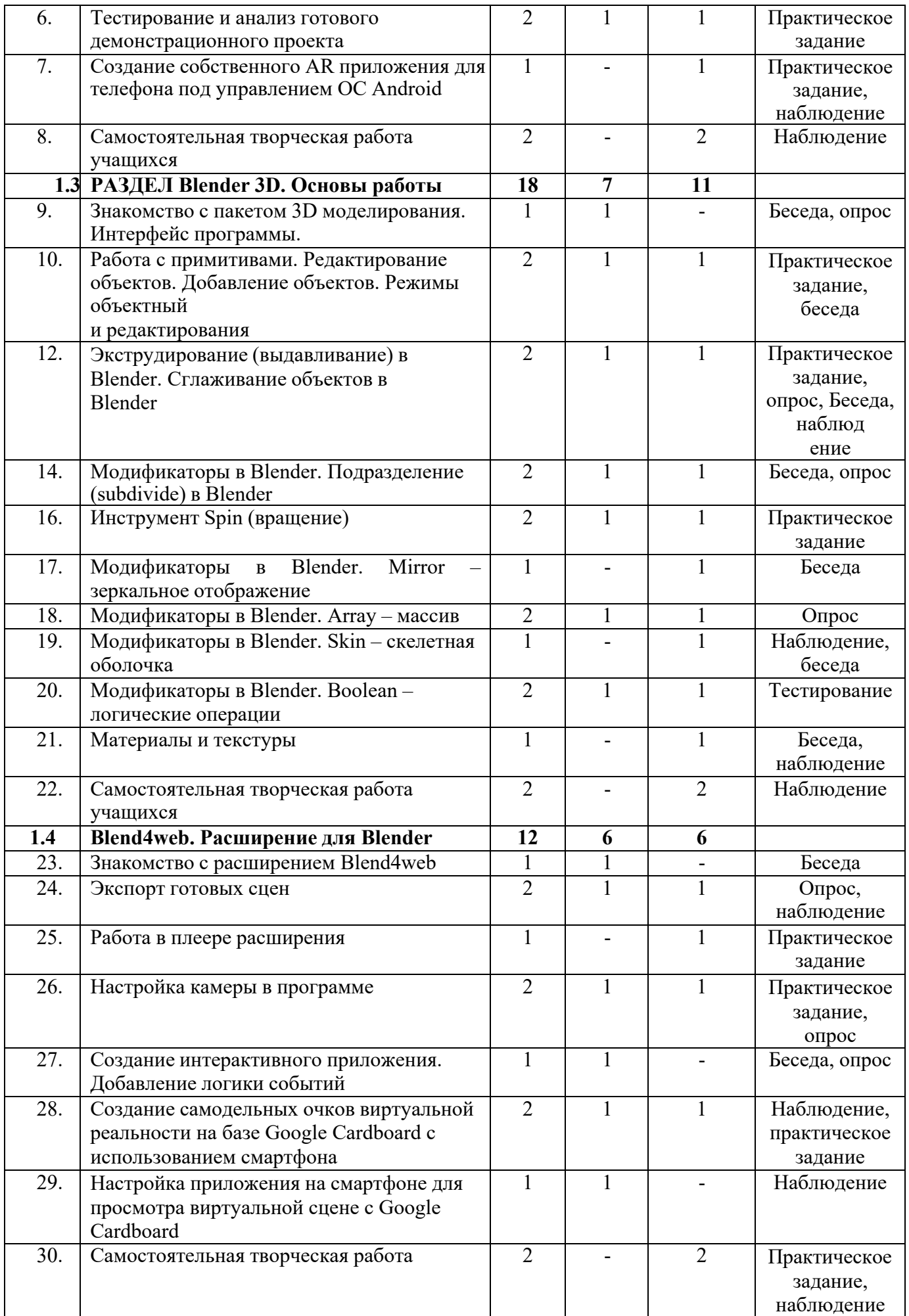

#### **Модуль 2. «Создание контента для виртуальной реальности»**

Обучающимся предлагается ознакомиться с программой «Создание контента для виртуальной реальности». Знакомятся с необходимостью вспомогательного объекта типа «Скелет» для создания анимации. Создают объекты типа «скелет», создают связи потомок – родитель.

Обучающиеся знакомятся со спецификой интерфейса программы GIMP. Изучают возможности программы при редактировании изображений.

Обучающиеся получают знания о типах источников освещения, их основных свойствах. Изучают Основные настройки сцены, камеры и рендера.

Осуществляют загрузка готового материала в Редактор видеоряда. Осваивают синхронизацию аудио и видео дорожек.

**Цель модуля:** освоить основные навыки для возможности создания анимационного фильма и в последствии контента для VR/AR.

#### **Задачи модуля:**

**-** получить базовые навыки создания антропоморфных персонажей;

**-** научиться создавать скелет для анимации;

**-** получить навыки работы с основными инструментами для редактирования растровых изображений;

**-** научиться редактировать видеоматериалы и создавать простейшие эффекты.

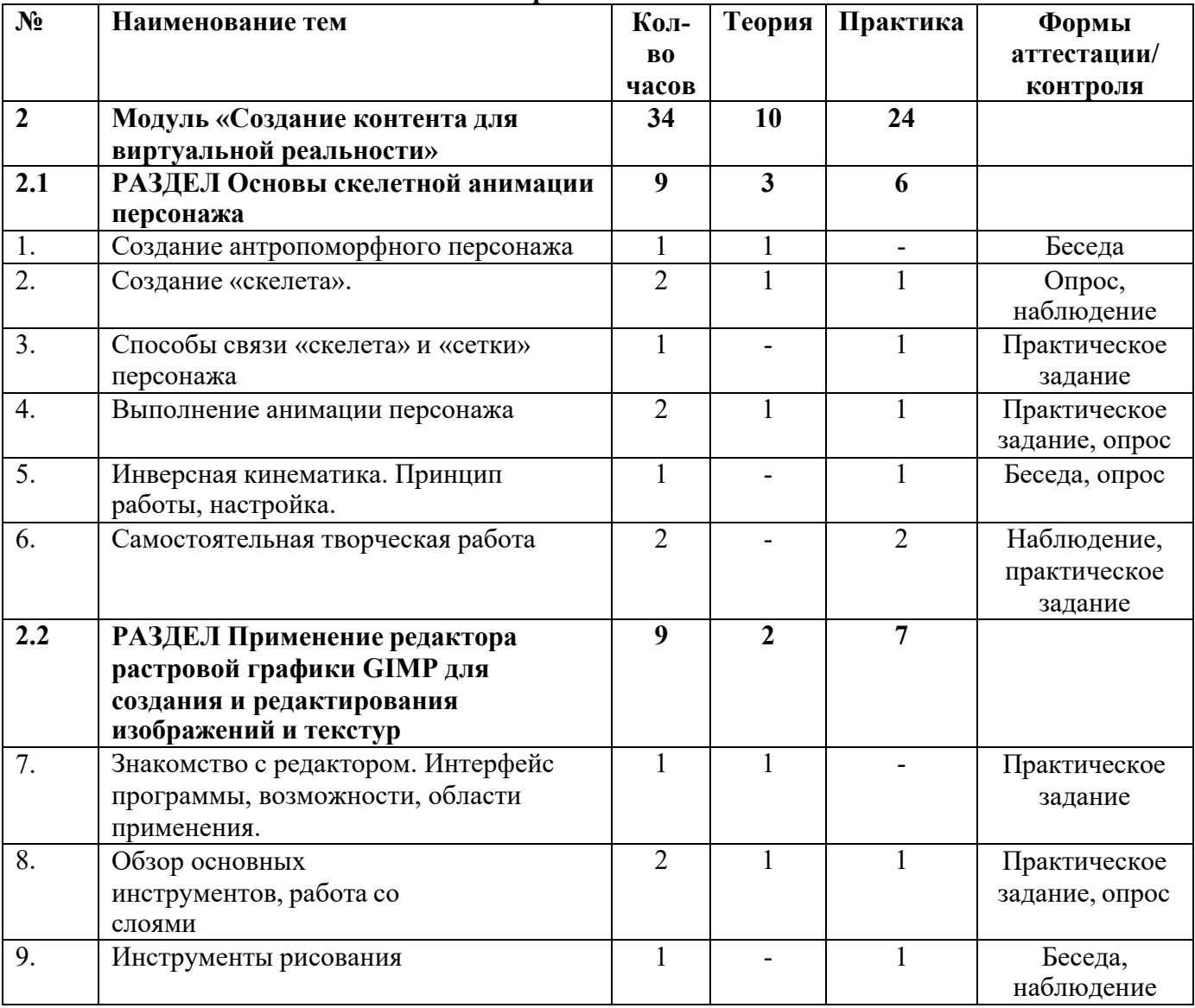

### **Учебно – тематический план модуля «Создание контента для виртуальной**

**реальности»**

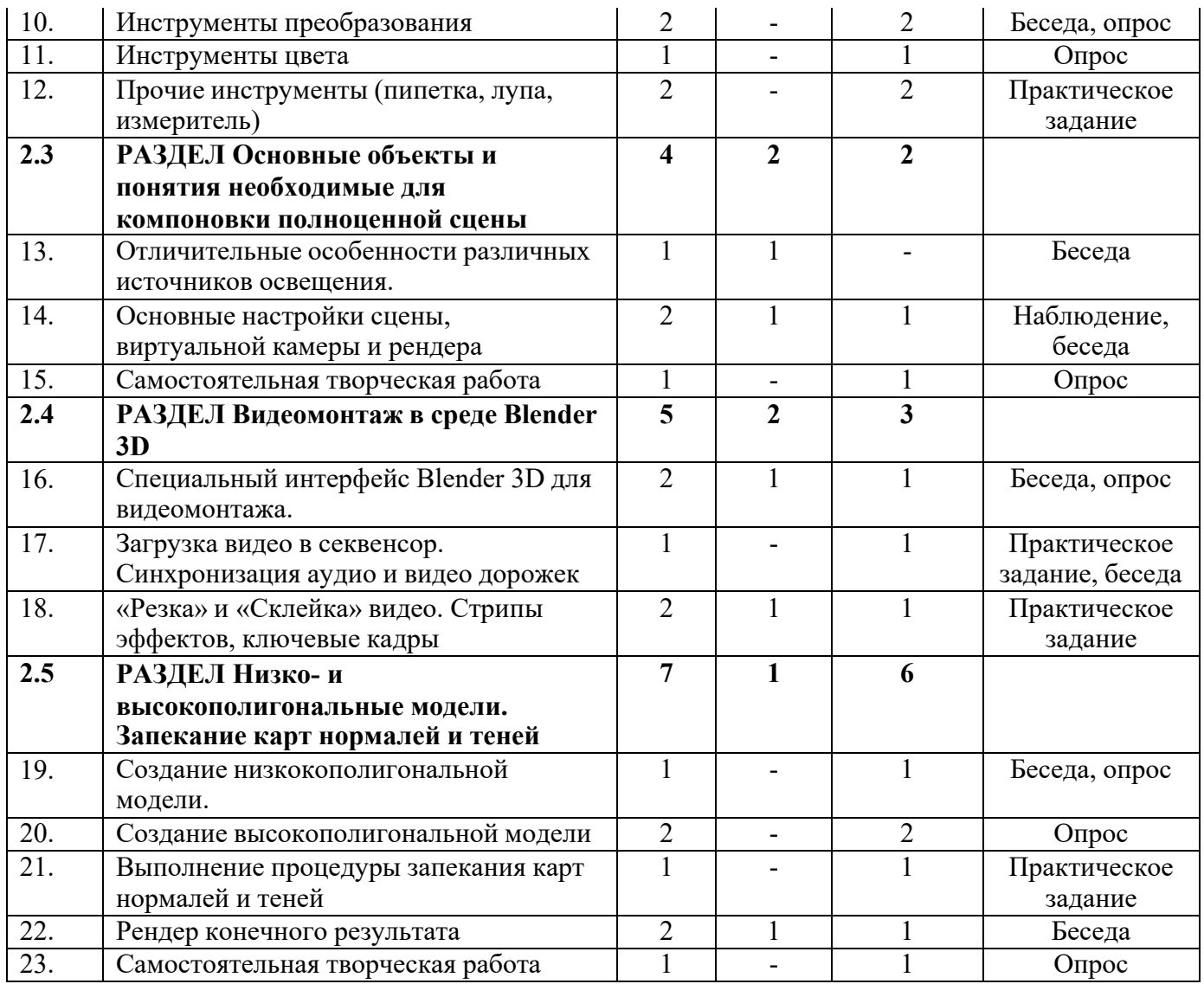

#### **Модуль 3. «Проектная деятельность»**

Обучающиеся знакомятся с методам поиска информации в глобальной сети Интернет. Учатся самостоятельно находить полезную информацию. Правильно ее обрабатывать и подготавливать для нужд кружка. Обучающиеся применяют полученные знания на примере выполнения тематических проектов, обсуждают положительные и отрицательные аспекты выступающих со своими проектами. Обучающимся предлагается поделиться общими впечатлениями о совместно-проделанной работе в виде презентации от каждой группы. Дать рекомендации, предложения по улучшению проведения занятий.

**Цель модуля:** научиться самостоятельной работе над проектом, поиску технической и справочной информации в сети интернет.

#### **Задачи модуля:**

**-** получить навыки выражения собственных мыслей, отстаивания своей точки зрения.

**-** получить навыки представления результатов собственной разработки.

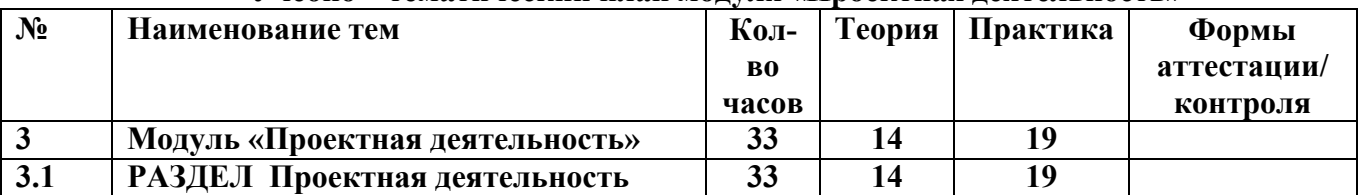

### **Учебно – тематический план модуля «Проектная деятельность»**

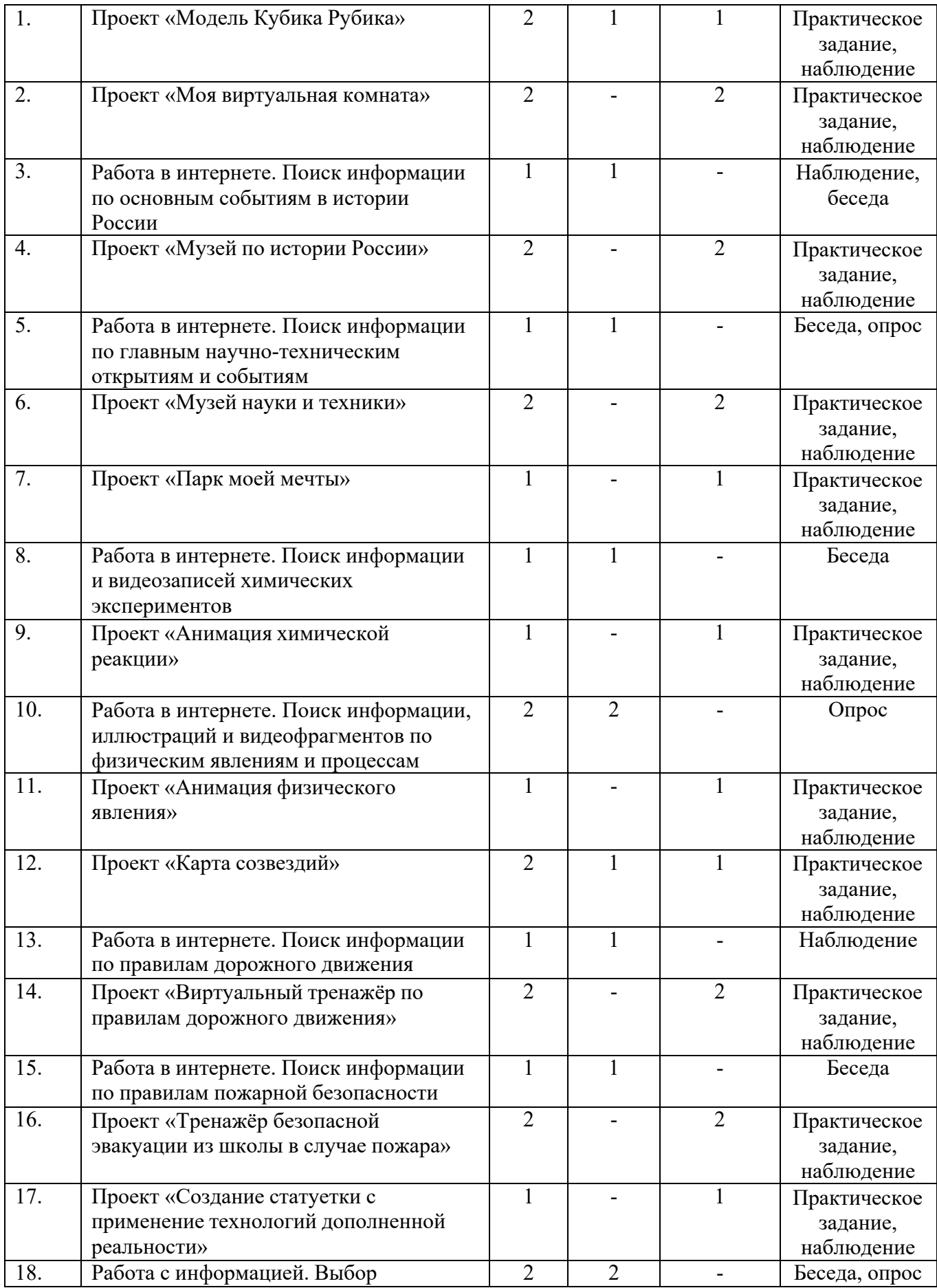

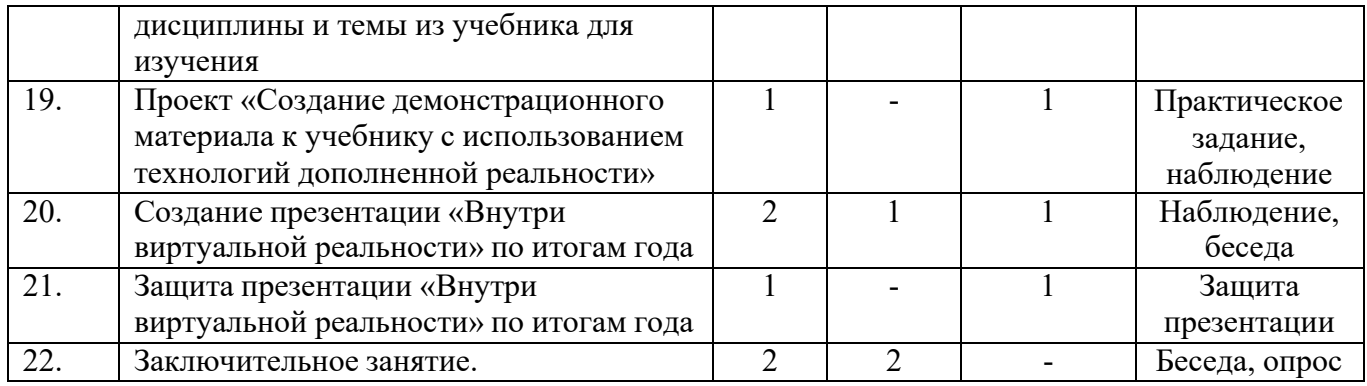

# **МЕТОДИЧЕСКОЕ ОБЕСПЕЧЕНИЕ**

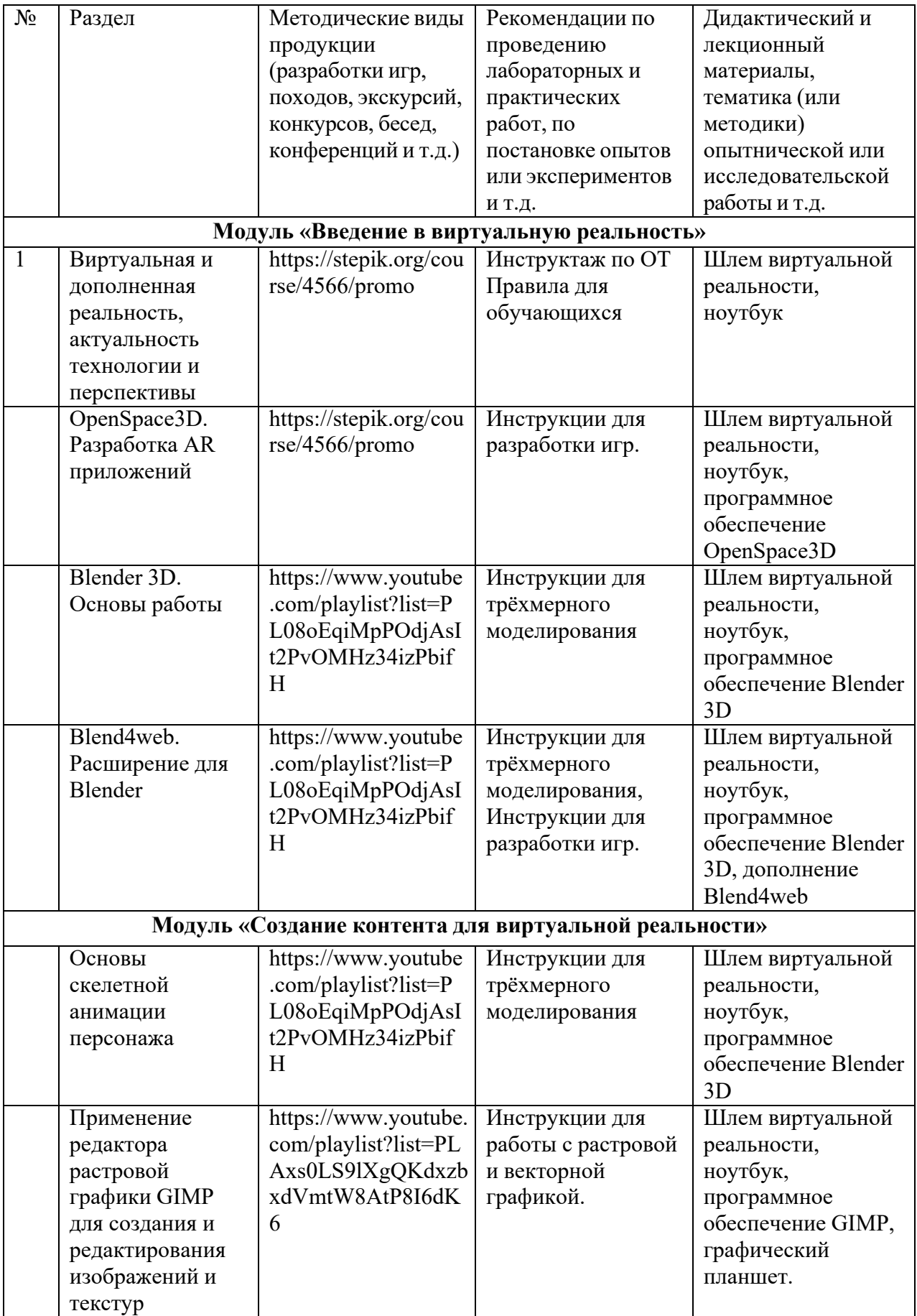

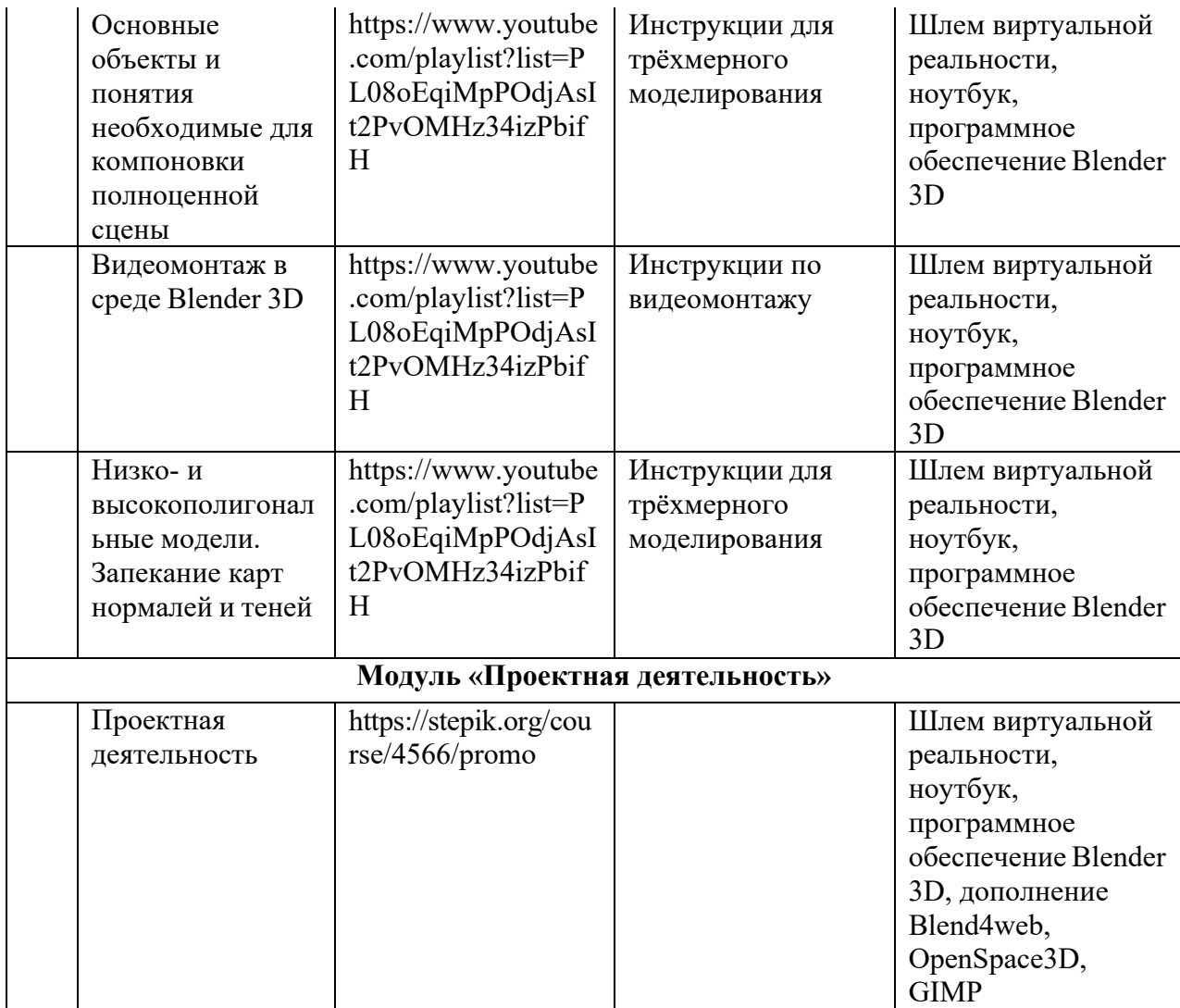

# **СПИСОК ЛИТЕРАТУРЫ**

### **Литература используемая педагогом дополнительного образования.**

1. Афанасьев В.О. Развитие модели формирования бинокулярного изображения виртуальной 3D -среды. Программные продукты и системы. Гл. ред. м.-нар. Журнала «Проблемы теории и практики управления», Тверь, 4, 2004. с.25-30.

2. Ольга Миловская: 3ds Max 2016. Дизайн интерьеров и архитектуры.– Питер. 2016.  $-368$  c.

3. Прахов, А. Blender. 3D-моделирование и анимация. Руководство для начинающих / А. Прахов. - М.: БХВ-Петербург, 2009. - 272 c.

# **Литература, рекомендованная для чтения учащимся.**

- 1. Тимофеев С. 3ds Max 2014. БХВ–Петербург, 2014.– 512 с.
- 2. Джонатан Линовес Виртуальная реальность в Unity. / Пер. с англ. Рагимов Р. Н. –М.: ДМК Пресс, 2016. – 316 с.: ил.
- 3. Прахов А.А. Самоучитель Blender 2.7.- СПб.: БХВ-Петербугр, 2016.- 400 с.: ил.

# **Интернет-ресурсы**

- 1. <https://blender3d.com.ua/>
- 2. <https://habr.com/post/161463/>
- 3. https://stepik.org/course/4566/promo

# **Календарный учебный график программы «VR-квант»**

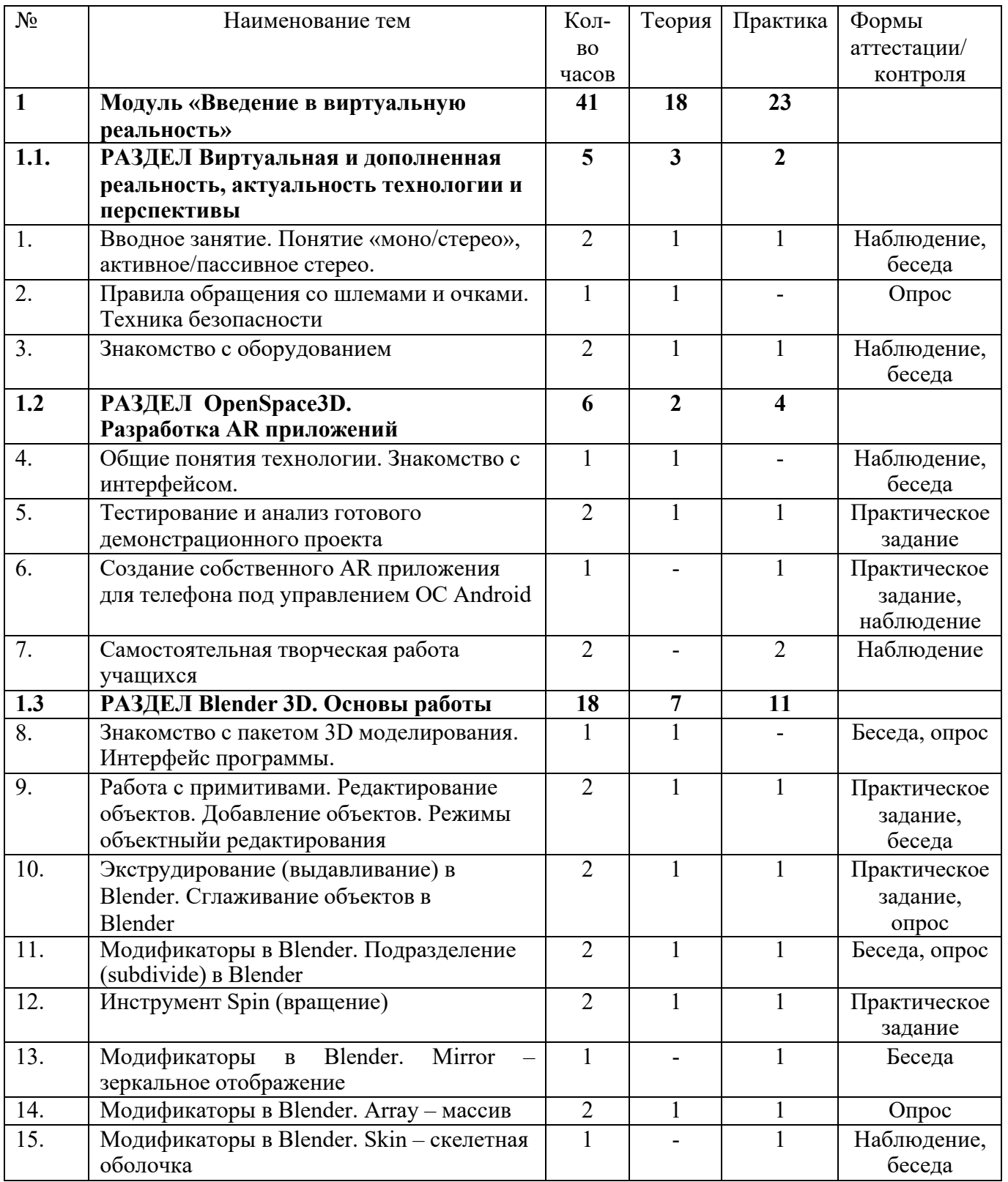

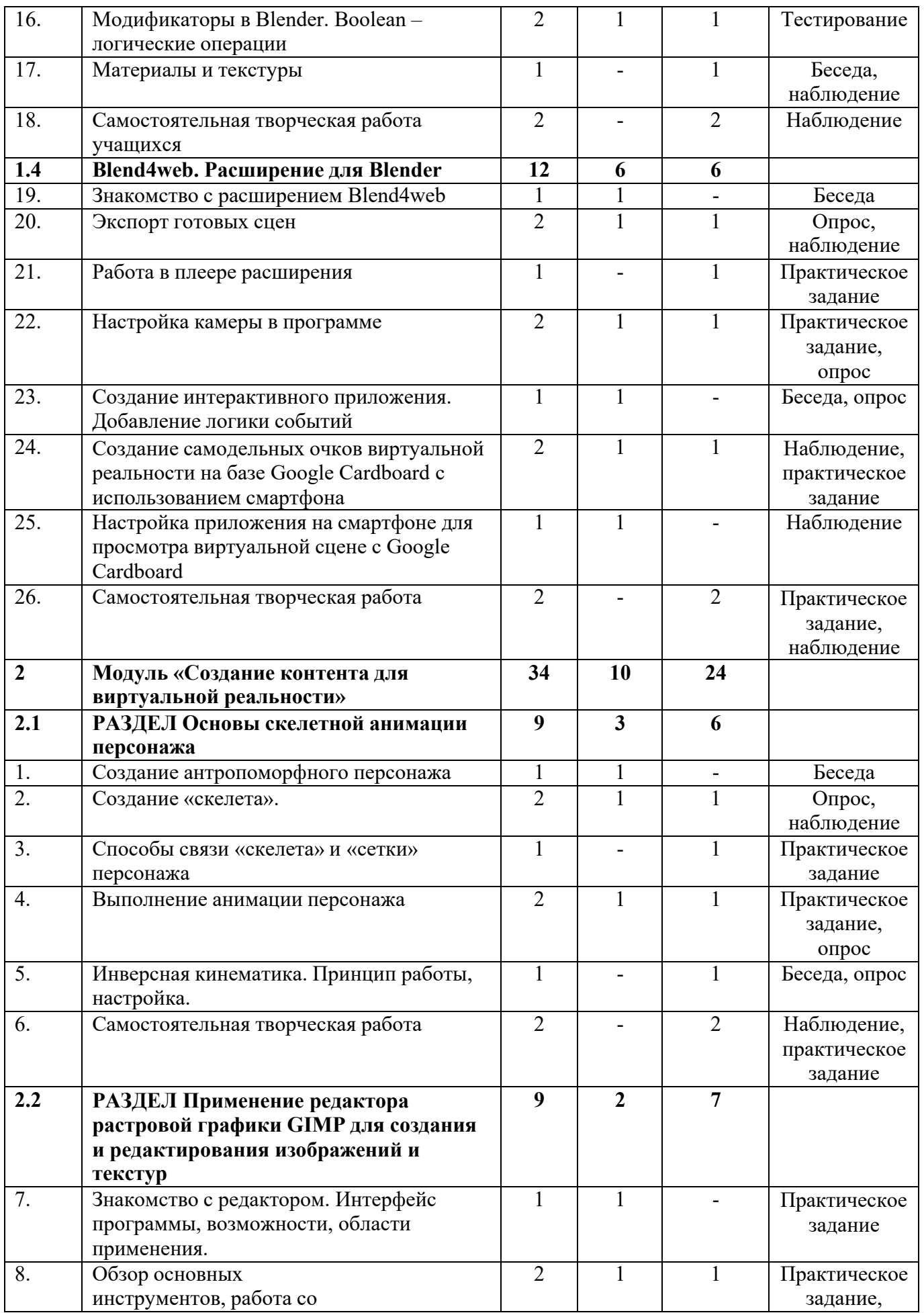

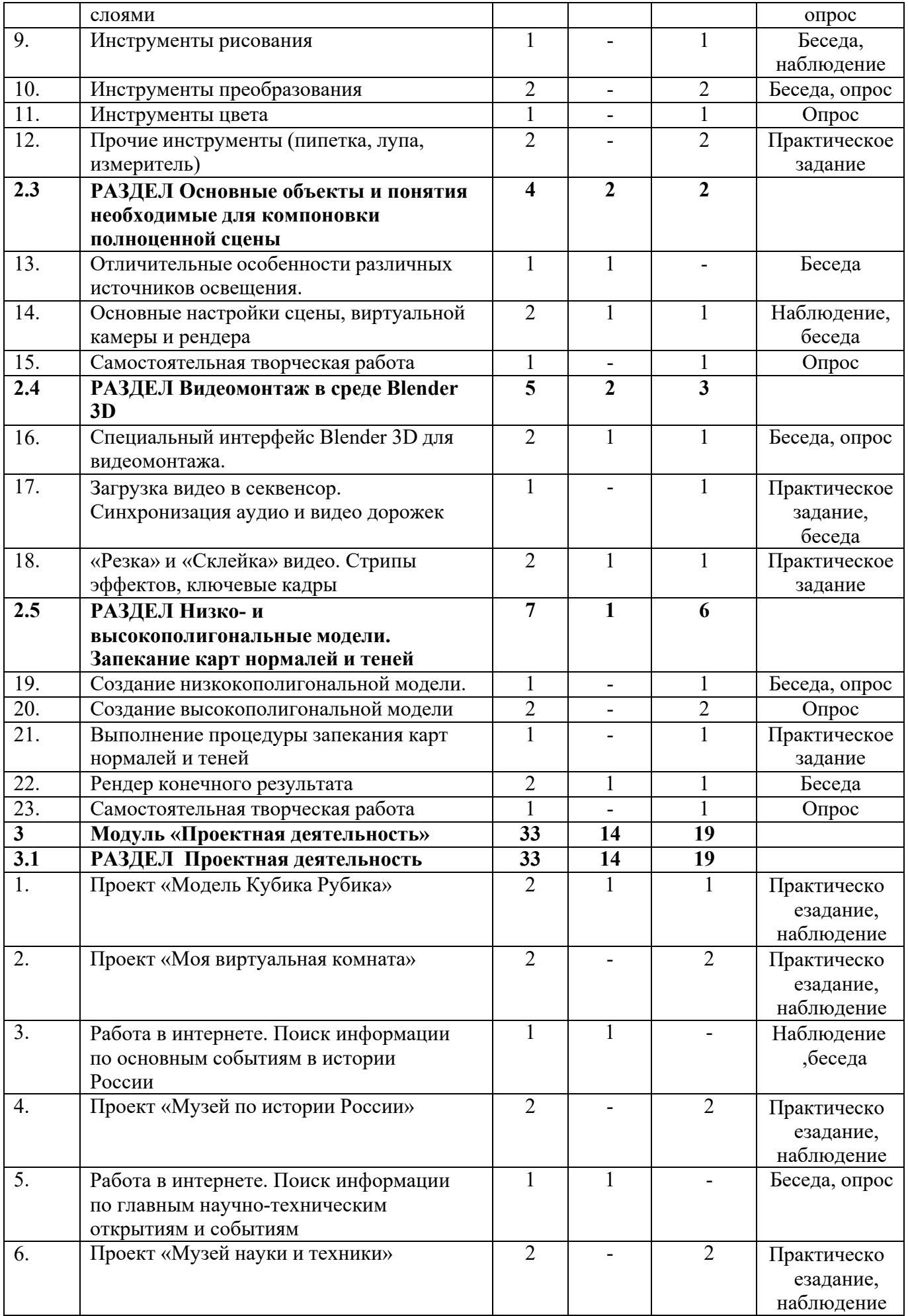

![](_page_17_Picture_501.jpeg)